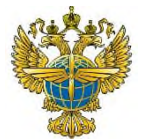

### **ФЕДЕРАЛЬНОЕ АГЕНТСТВО ВОЗДУШНОГО ТРАНСПОРТА** (РОСАВИАЦИЯ) **ФЕДЕРАЛЬНОЕ ГОСУДАРСТВЕННОЕ БЮДЖЕТНОЕ ОБРАЗОВАТЕЛЬНОЕ УЧРЕЖДЕНИЕ ВЫСШЕГО ОБРАЗОВАНИЯ «САНКТ-ПЕТЕРБУРГСКИЙ ГОСУДАРСТВЕННЫЙ УНИВЕРСИТЕТ ГРАЖДАНСКОЙ АВИАЦИИ ИМЕНИ ГЛАВНОГО МАРШАЛА АВИАЦИИ А.А. НОВИКОВА»**

**Выборгский филиал им. С.Ф. Жаворонкова СПбГУ ГА**

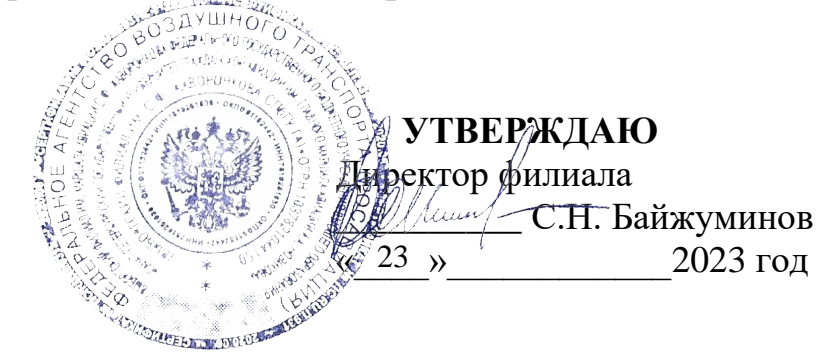

## **РАБОЧАЯПРОГРАММАДИСЦИПЛИНЫ**

# **ОП.03. Инженерная графика**

*(название учебной дисциплины*

**25.02.01 Техническая эксплуатация летательных аппаратов и двигателей**

*(код, наименование специальности)*

**очная**

*(форма обучения)*

2022 г.

ОДОБРЕНА Цикловой комиссией общепрофессиональных дисциплин *«25.02.01 Техническая эксплуатация летательных аппаратов и двигателей»* Протокол №8 от «14» марта 2023 г.

Составлена в соответствии с требованиями к оценке качества освоения выпускниками программы подготовки специалистов среднего звена по специальности *25.02.01 Техническая эксплуатация летательных аппаратов и двигателей»*

Председатель цикловой комиссией общепрофессиональных дисциплин *«25.02.01 Техническая эксплуатация летательных аппаратов и двигателей»*

*Мельник Т.В.\_\_\_\_\_\_\_\_\_\_\_\_\_\_\_\_\_*

### СОГЛАСОВАНО

Заместитель директора по учебной работе

 $\widehat{\mathcal{U}}$  Десе в  $\widehat{\mathcal{J}}$  Ганьшина И.В.

Рассмотрена и рекомендована методическим советом филиала для выпускников, обучающихся по специальности *25.02.01 Техническая эксплуатация летательных аппаратов и двигателей* Протокол № 7 от « 23 » мая 2023 г.

# **Содержание**

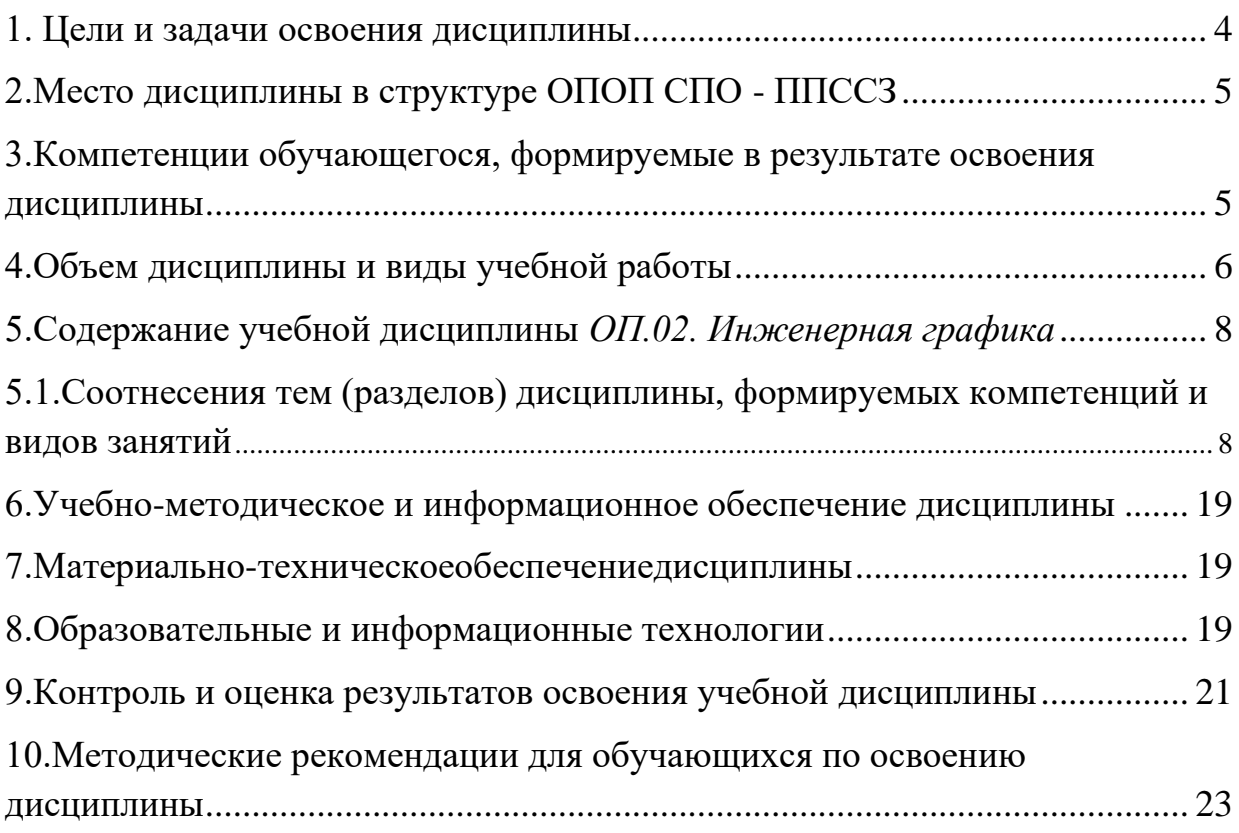

<span id="page-3-0"></span>1. Цели и задачи освоения дисциплины

Рабочая программа учебной дисциплины является частью основной профессиональной образовательной программы–программы подготовки специалистов среднего звена (ППССЗ) в соответствии с ФГОС по специальности СПО 25.02.01 Техническая эксплуатация летательных аппаратов и двигателей.

Целями освоения дисциплины *ОП.03. Инженерная графика* являются:

- получение студентами знаний, умений, навыков, в области методологии выполнения и чтения конструкторской документации;

- выполнение технических чертежей;

- овладение основами знаний, умений и навыков, необходимых для построения 2D и 3D графических моделей;

- решения инженерно-геометрических задач на базе теоретического научного потенциала российских и советских ученых средствами базового пакета КОМПАСГРАФИК и КОМПАС 3D.

В результате изучения дисциплины студенты должны иметь представление:

-о взаимосвязи дисциплины «Инженерная графика» с другими общепрофессиональными дисциплинами и специальными дисциплинами по данной специальности;

-о роли общетехнических знаний в профессиональной деятельности;

-о современных средствах выполнения графических работ.

Задачами освоения дисциплины являеются:

- формирование у обучающихся знаний и умений, позволяющих изучить основные государственные стандарты ЕСКД;

- стимулировать познавательную и творческую активность обучающихся;

- развивать у обучающихся внимание, память, изобретательность, пространственное и критическое мышление;

- воспитывать усидчивость, настойчивость, терпение, самоконтроль.

4

### <span id="page-4-0"></span>**2.Место дисциплины в структуре ОПОП СПО - ППССЗ**

Дисциплина *ОП.03. Инженерная графика* представляет собой дисциплину, относящуюся к профессиональному учебному циклу.

На базе основного общего образования дисциплина изучается на 2 курсе в 3,4 семестрах. На базе среднего общего образования дисциплина изучается на 1 курсе в 1,2 семестрах.

# <span id="page-4-1"></span>**3.Компетенции обучающегося, формируемые в результате освоения дисциплины**

Процесс освоения дисциплины *ОП.03. Инженерная графика* направлен на формирование следующих компетенций:

### **Общие компетенции (ОК)**

ОК 2. Организовывать собственную деятельность, выбирать типовые методы и способы выполнения профессиональных задач, оценивать их эффективность и качество.

ОК 3. Принимать решения в стандартных и нестандартных ситуациях и нести за них ответственность.

ОК 4. Осуществлять поиск и использование информации, необходимой для эффективного выполнения профессиональных задач, профессионального и личностного развития.

### **Профессиональные компетенции (ПК)**

ПК 1.2. Осуществлять контроль за оформлением проектно-конструкторской, технологической и другой технической документации в соответствии с действующей нормативной базой.

ПК 1.3. Разрабатывать проектно-конструкторскую, технологическую и другую техническую документацию в соответствии с действующей нормативной базой.

ПК 2.3. Организовывать ведение работ при составлении проектноконструкторской, технологической и другой технической документации в соответствии с действующей нормативной базой.

В результате освоения дисциплины обучающийся должен

#### **знать:**

-правила чтения конструкторской и технологической документации; -способы графического представления объектов, пространственных образов, технологического оборудования и схем;

-законы, методы и приемы проекционного черчения;

-требования государственных стандартов Единой системы конструкторской документации и Единой системы технологической документации; -правила выполнения чертежей, технических рисунков, эскизов и схем; -технику и принципы нанесения размеров;

-классы точности и их обозначение на чертежах;

-типы и назначение спецификаций, правила их чтения и составления

В результате освоения дисциплины обучающийся должен **уметь:**  -читать конструкторскую и технологическую документацию по профилю

специальности;

-выполнять комплексные чертежи геометрических тел и проекции точек,

лежащих на их поверхности, в ручной и машинной графике;

-выполнять эскизы, технические рисунки и чертежи деталей, их элементов, узлов в ручной и машинной графике;

-выполнять графические изображения технологического оборудования и технологических схем в ручной и машинной графике;

-оформлять проектно-конструкторскую, технологическую и другую техническую документацию в соответствии с действующей нормативной базой;

#### <span id="page-5-0"></span>**4.Объем дисциплины и виды учебной работы**

Общая трудоемкость дисциплины составляет: 168 часов» Максимальной учебной нагрузки обучающегося 168 часов, в том числе: обязательной аудиторной учебной нагрузки обучающегося 112 часов; самостоятельной работы обучающегося 56часов.

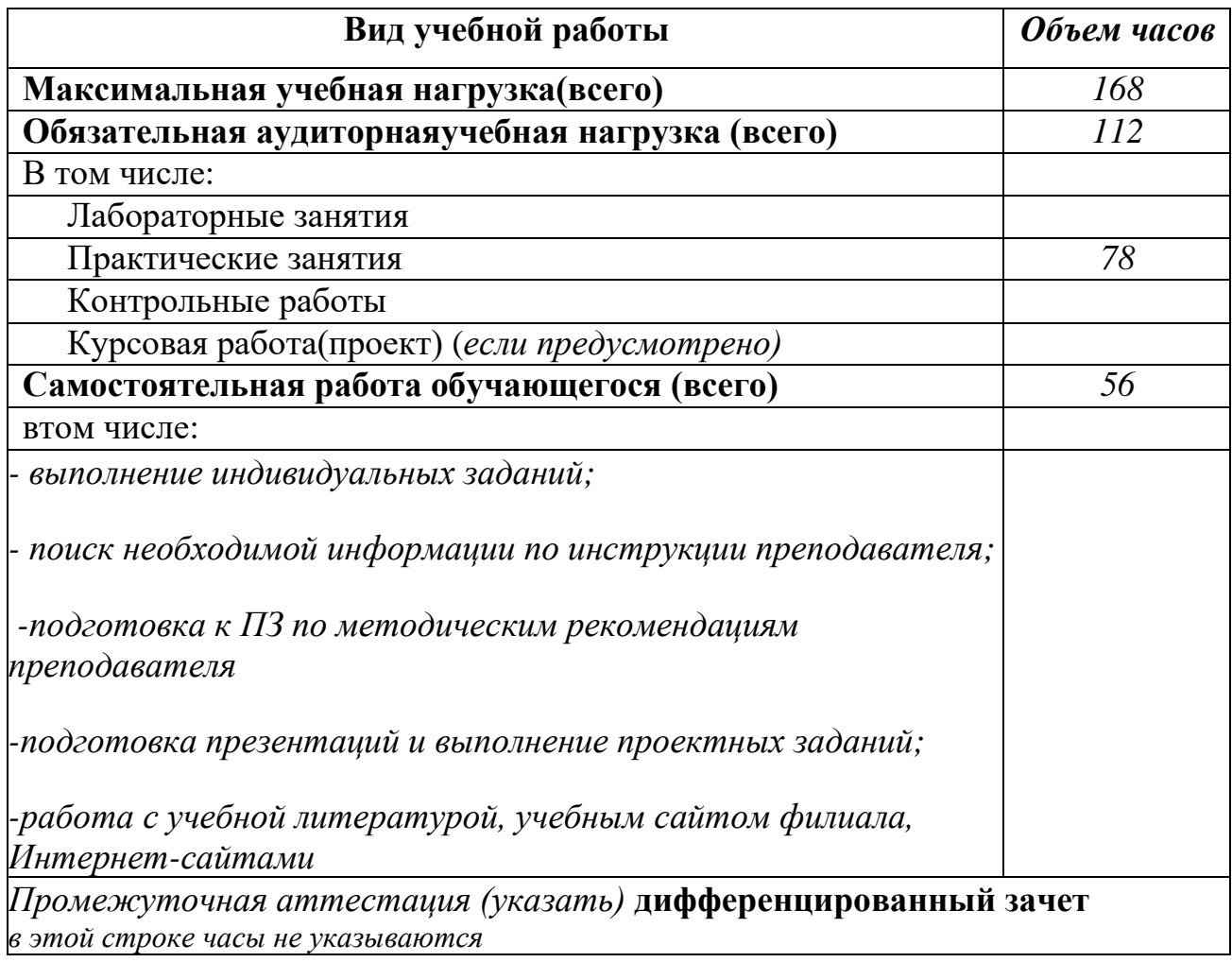

## 5.Содержание учебной дисциплины *ОП.02. Инженерная графика*

### **5.1.Соотнесение тем (разделов) дисциплины, формируемых компетенций и видов занятий**

<span id="page-7-1"></span><span id="page-7-0"></span>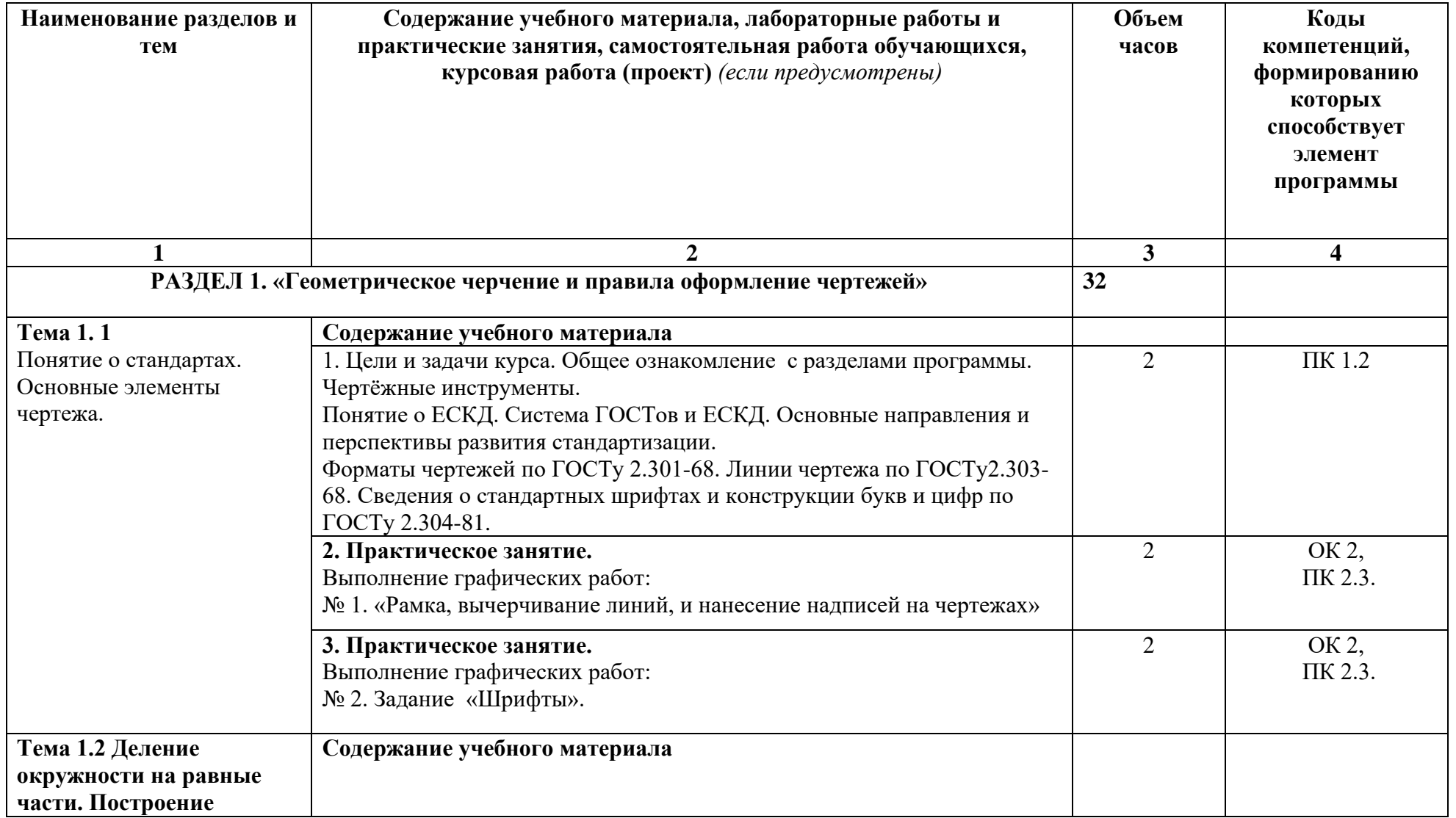

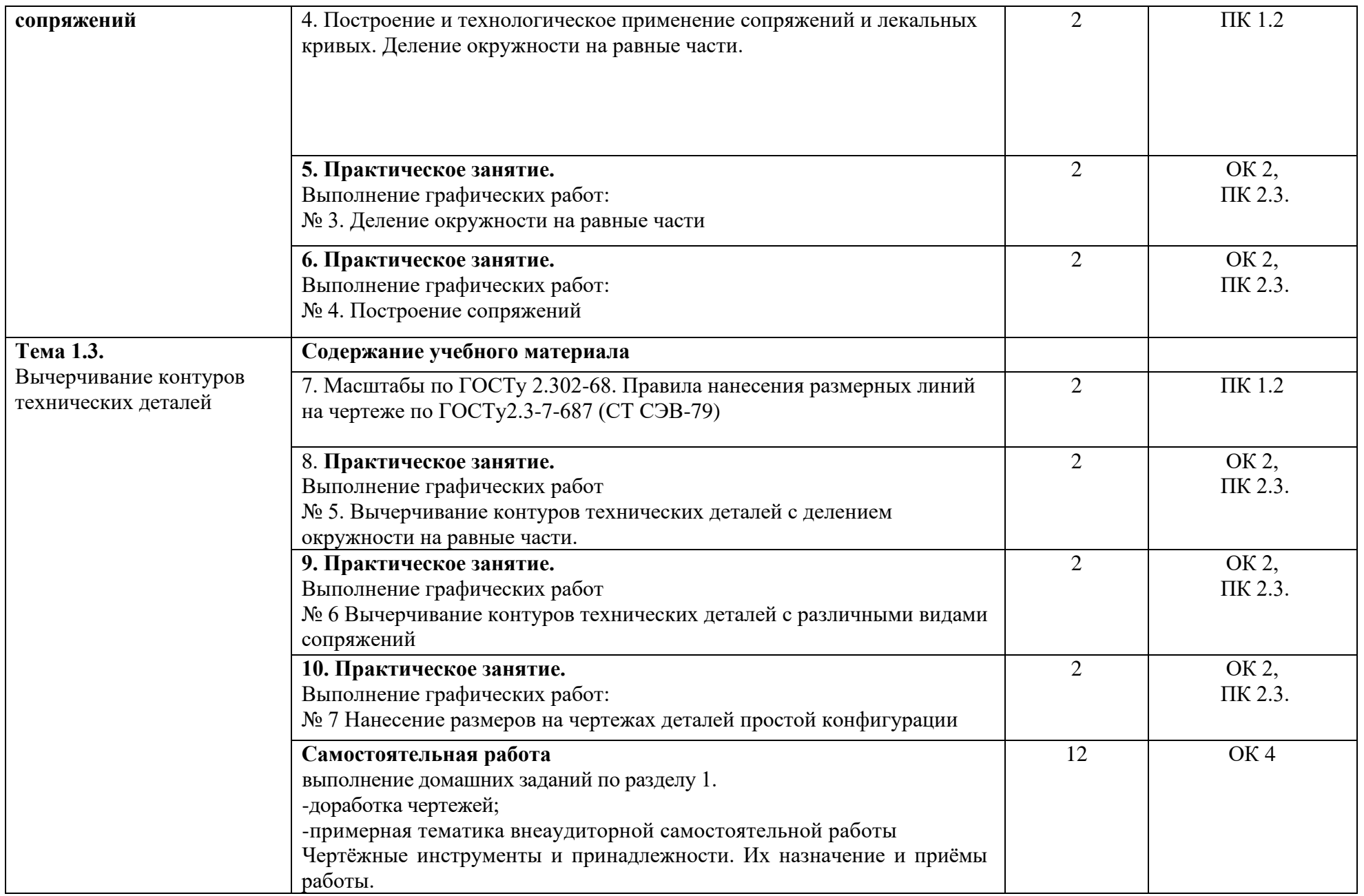

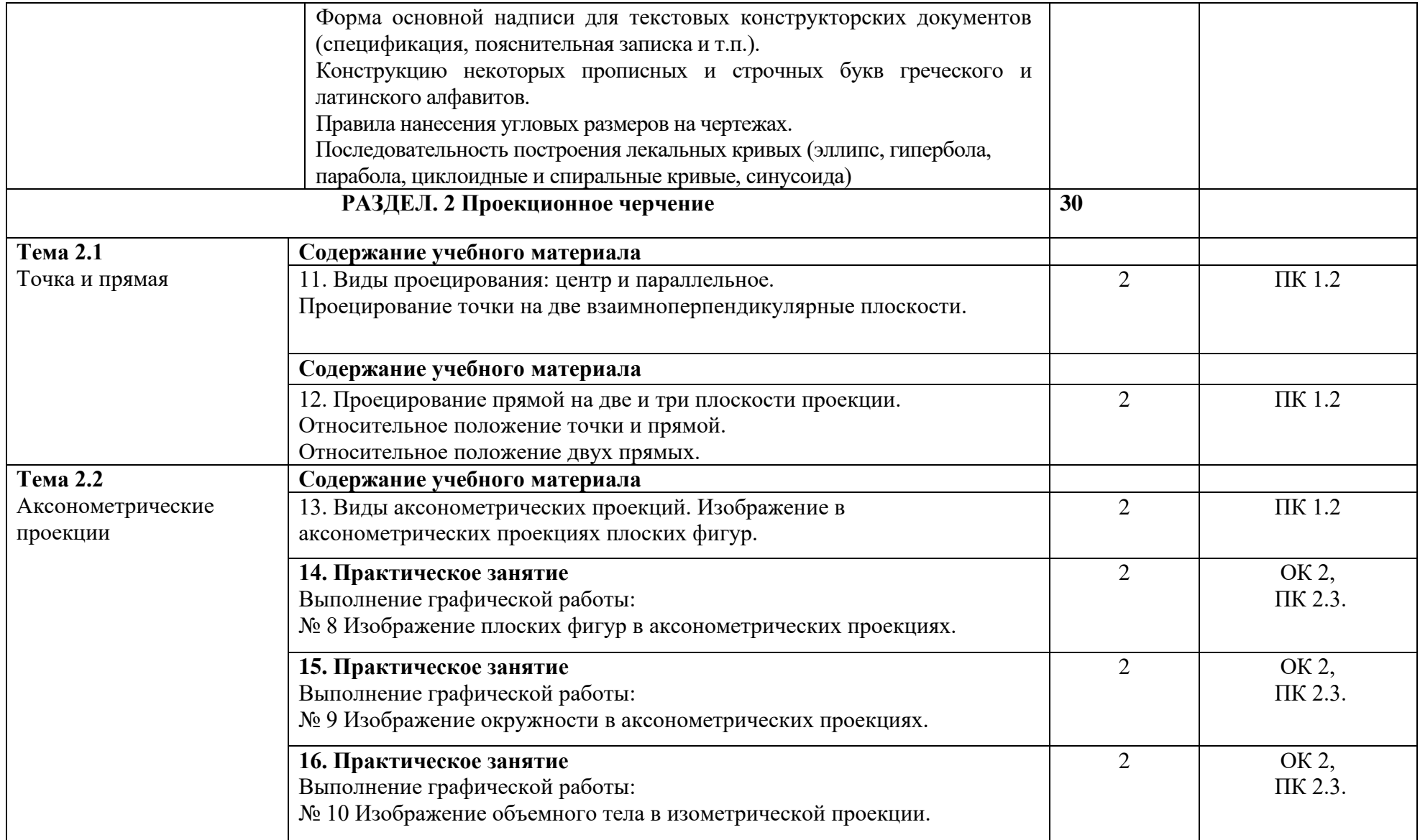

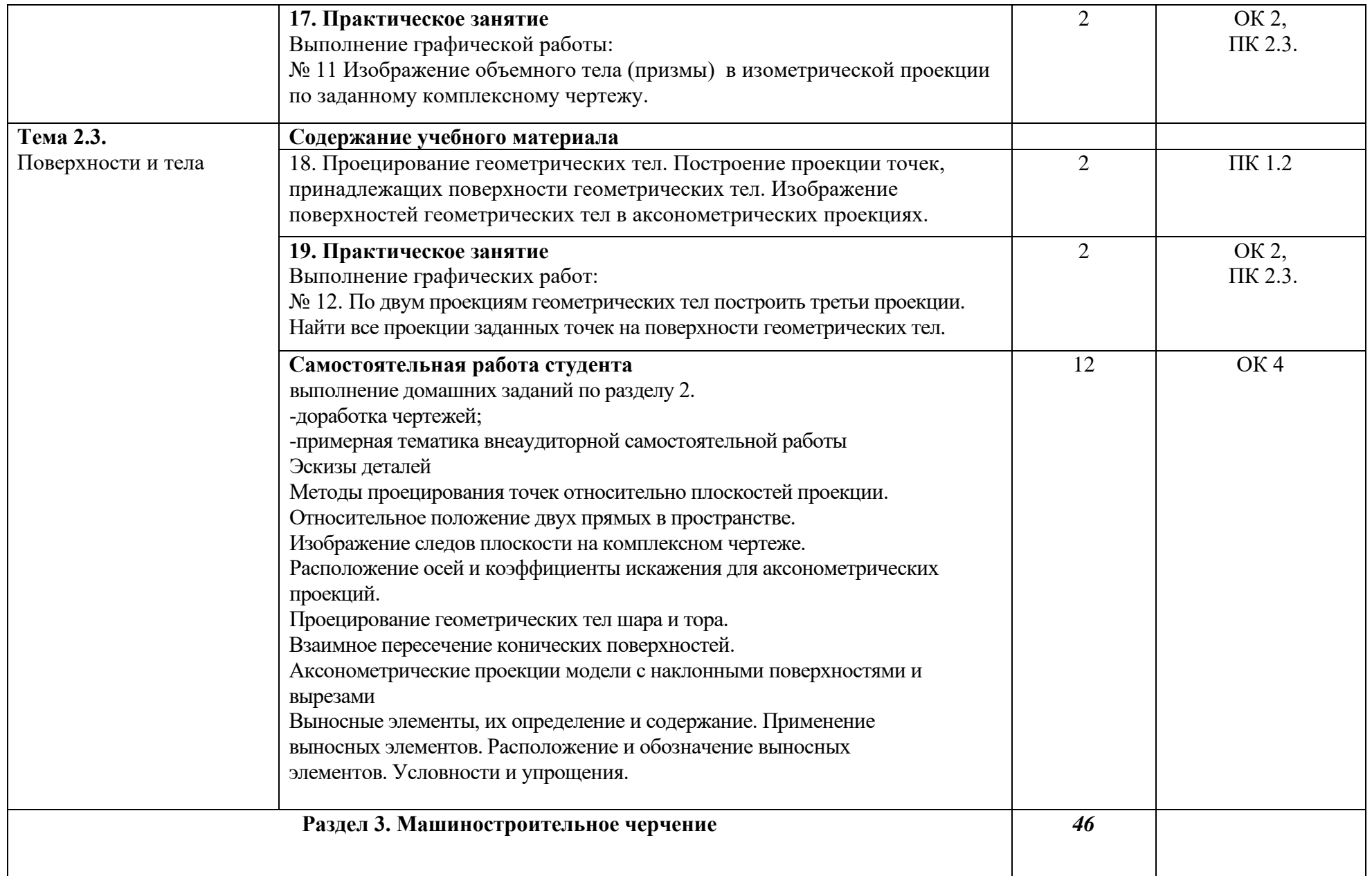

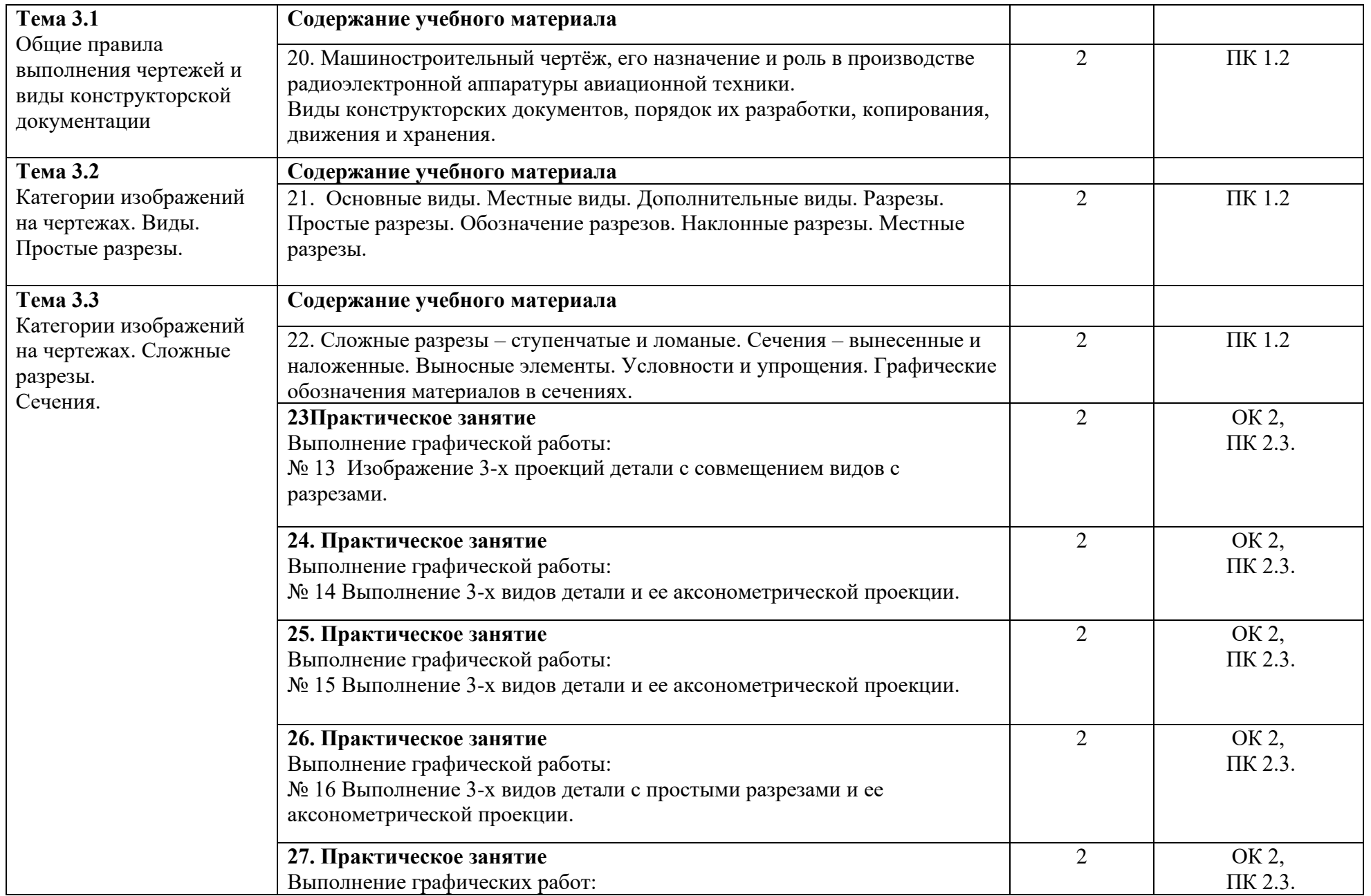

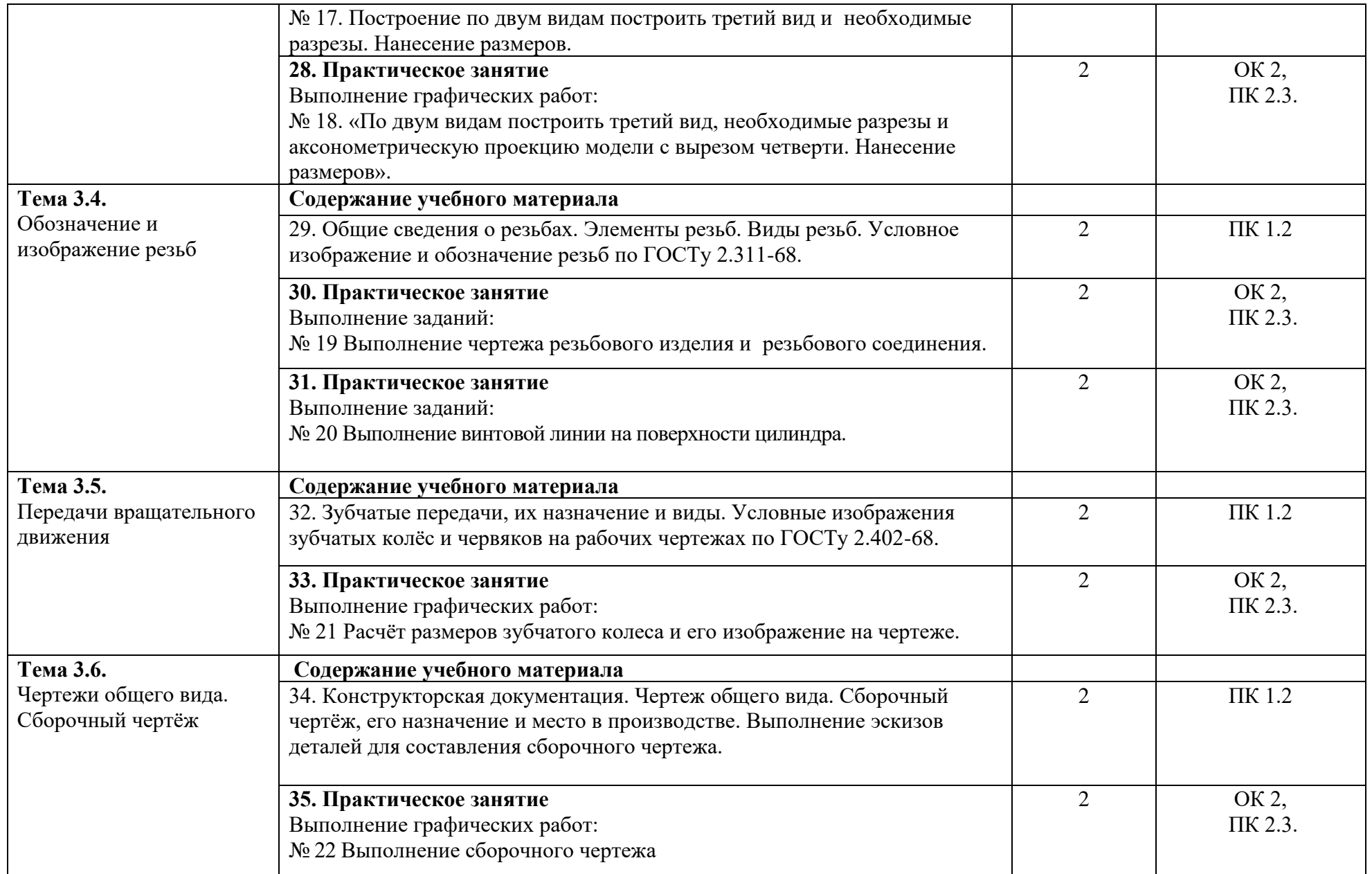

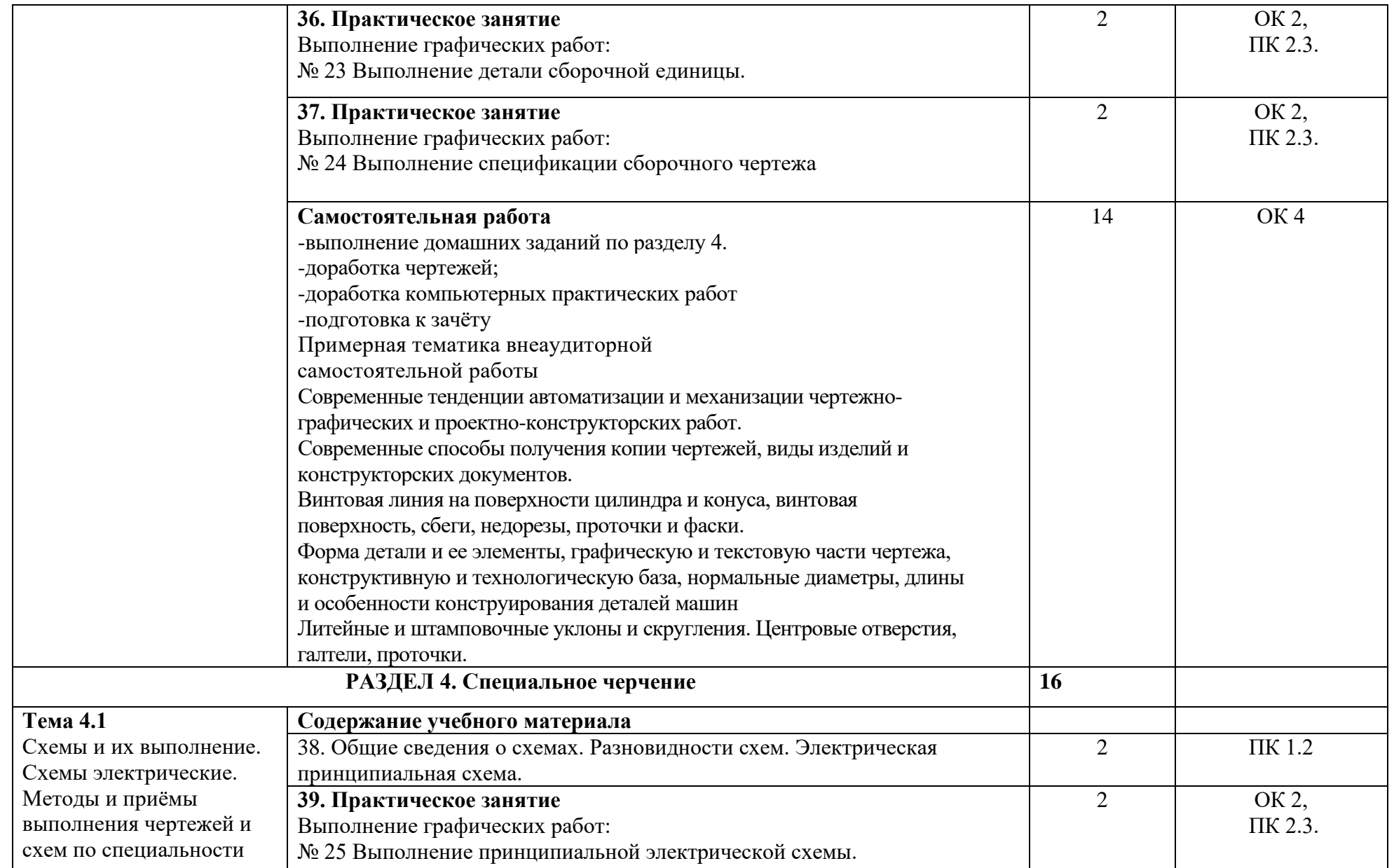

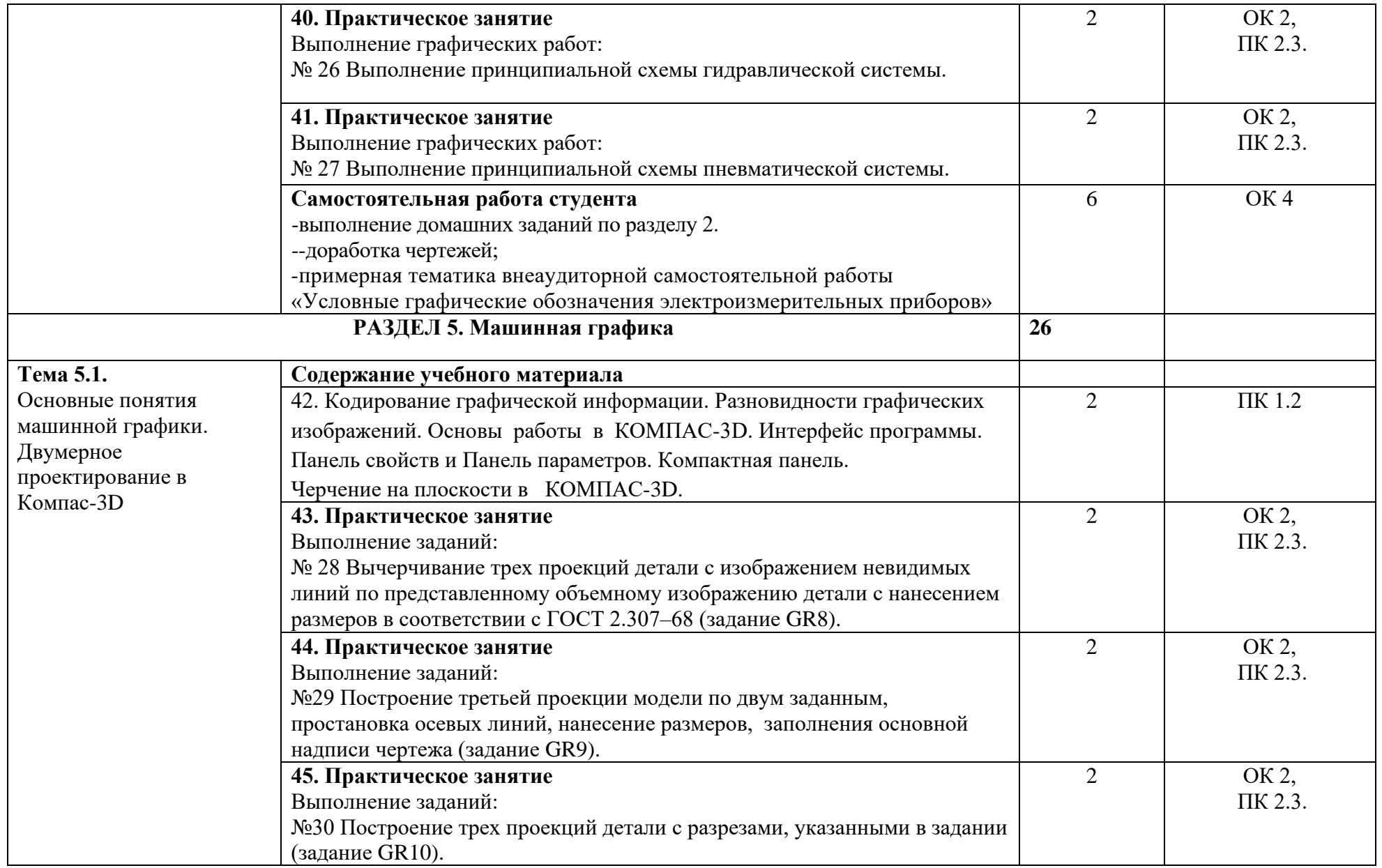

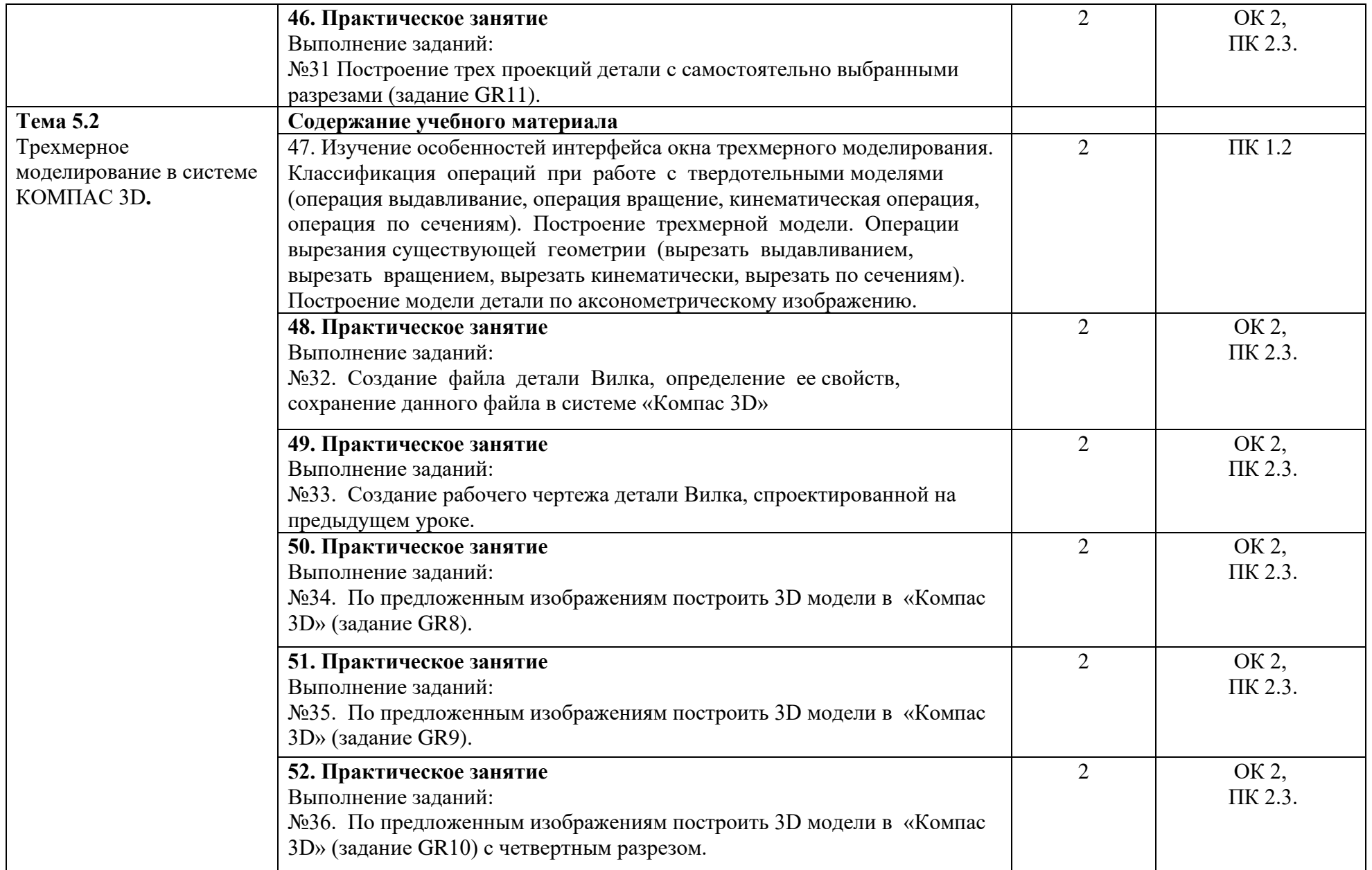

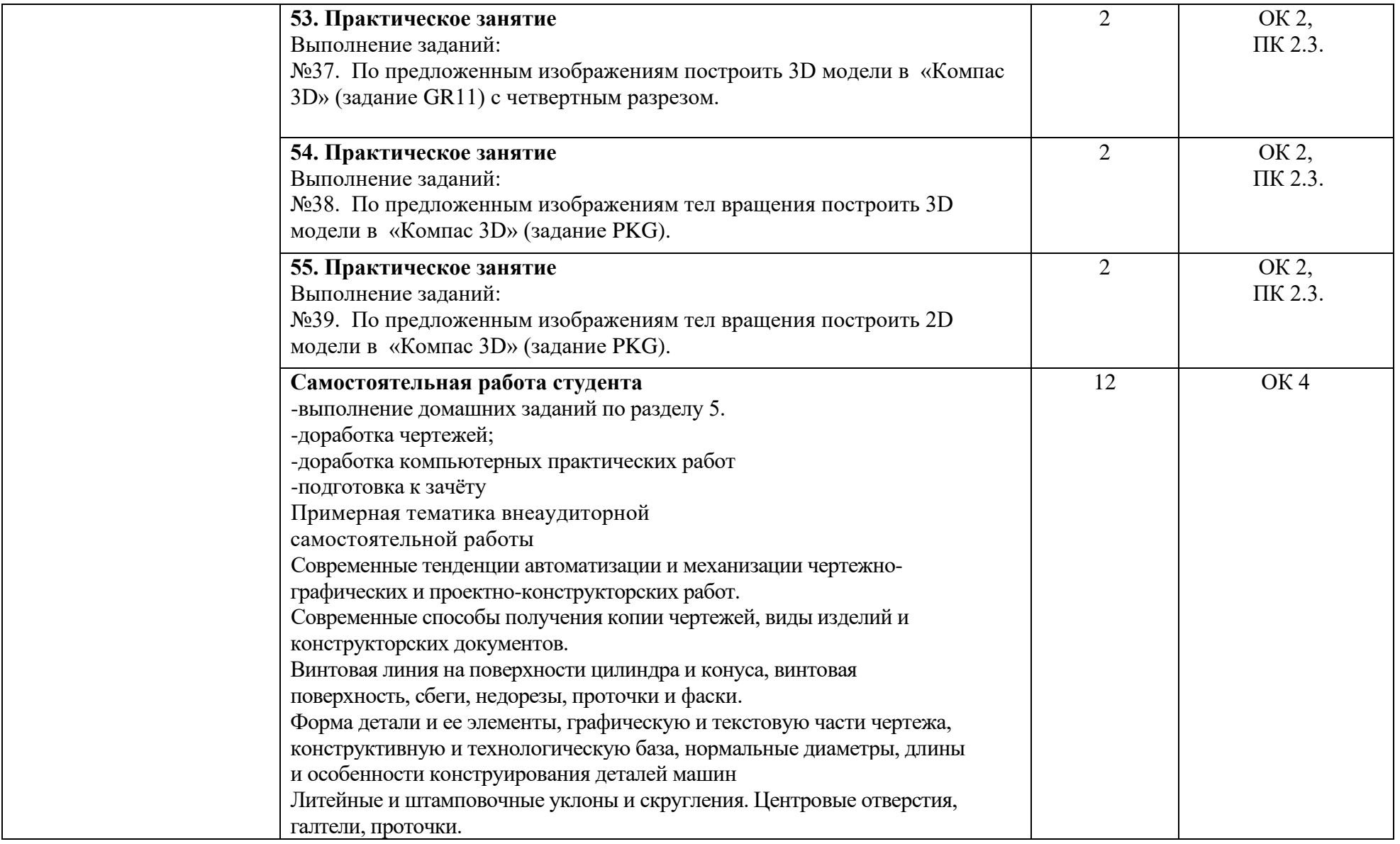

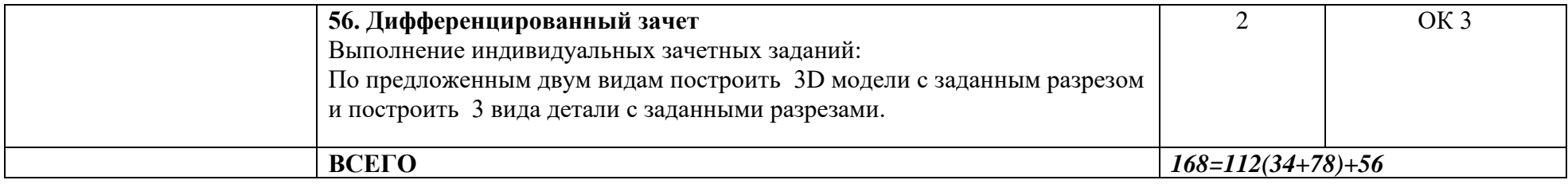

### <span id="page-18-0"></span>**6.Учебно-методическое и информационное обеспечение дисциплины**

Перечень рекомендуемых учебных изданий, Интернет-ресурсов, дополнительной литературы

### **Основные источники:**

- 1. А.М. Бродский, Э.М. Фазлулин, В.А. Халдинов Инженерная графика (металлообработка). Учебник. 15-е издание, Москва. Издательский центр «Академия», 2018
- 2. А.М. Бродский, Э.М. Фазлулин, В.А. Халдинов Практикум по инженерной графике. Учебное пособие. Москва. Издательский центр «Академия», 2018

### <span id="page-18-1"></span>**7.Материально-техническоеобеспечениедисциплины**

Реализация рабочей программы учебной дисциплины требует наличия учебного кабинета инженерной графики.

### **Оборудование учебного кабинета**

- посадочные места по количеству обучающихся;

- рабочее место преподавателя;

- комплект чертёжных инструментов;

-чертёжные доски и рейсшины для обучающихся;

-измерительный инструмент для обучающихся;

-комплект учебно-наглядных пособий.

### **Технические средства обучения:**

- компьютер с лицензионным программным обеспечением;

- мультимедиапроектор;

- экран.

### <span id="page-18-2"></span>**8.Образовательные и информационные технологии**

В рамках изучения дисциплины предполагается использовать информационно- коммуникационные технологии.

В современном мире все чаще используется внедрение в образовательный процесс компьютерных графических программ. Компьютерные технологии являются мощным инструментом в реализации методов геометрии и графики и позволяют моделировать практически любые конструкции. Таким образом, наши выпускники должны уметь работать в качестве пользователей в графических системах, позволяющих создавать чертежно-конструкторскую документацию.

Изучение курса ОП 02 Инженерной графики с помощью программ САПР позволяет студенту почувствовать себя настоящим инженером. Он с легкостью может создать 3D чертеж детали, осуществить разработку, изготовление (создание модели) и дальнейшую сборку детали. Причем с интересом выполняют задания и слабые обучающиеся, которые отставали при изучении курса с использованием ручной графики.

Обучающиеся на компьютерах изучают графические программы – AutoCAD и КОМПАС-3D, тем самым продолжают изучение инженерной графики.

Конечно, за современными информационными технологиями большое будущее, но развитие у студентов пространственного воображения невозможно, используя только компьютер. Часть графических работ учащиеся выполняют на бумаге и часть – на компьютере. Выполнение работ на бумаге является обязательным, так как каждый технически грамотный специалист должен владеть чертежным инструментом, для того, чтобы достичь профессионального творческого мышления, необходимо обучение традиционным графическим приемам эскизирования.

Самостоятельная работа обучающихся является составной частью учебной работы. Ее основной целью является формирование навыка самостоятельного приобретения знаний по некоторым вопросам теоретического курса, закрепление и углубление полученных знаний, самостоятельная работа со справочниками, периодическими изданиями и научно-популярной литературой. Самостоятельная работа включает выполнение чертежей, схем, расчётно-графических работ, в том числе и индивидуальных.

20

### <span id="page-20-0"></span>**9.Контроль и оценка результатов освоения учебной дисциплины**

Контроль и оценка результатов освоения учебной дисциплины осуществляется преподавателем в процессе проведения практических занятий, тестирования, а также выполнения обучающимися индивидуальных заданий, проектов, исследований.

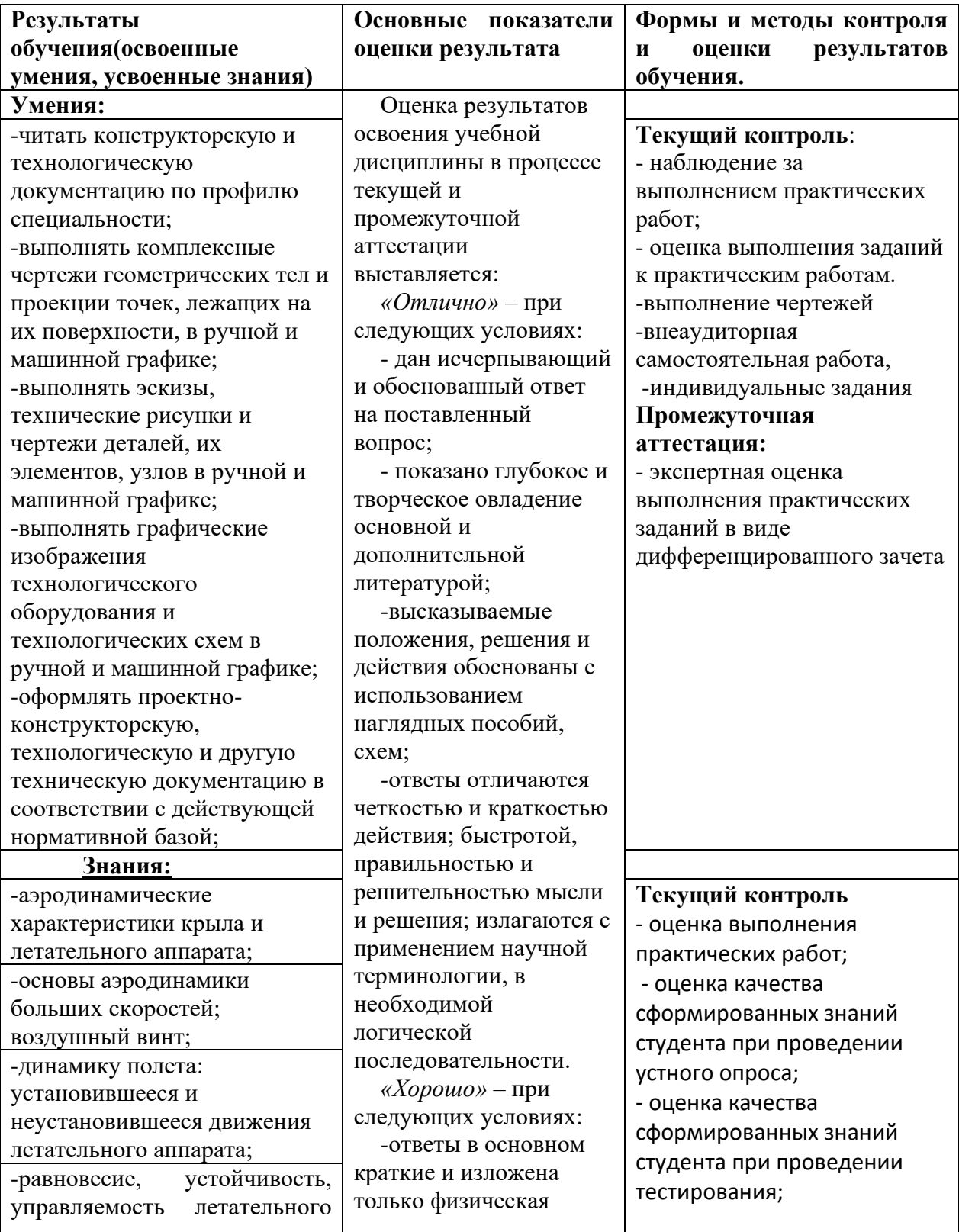

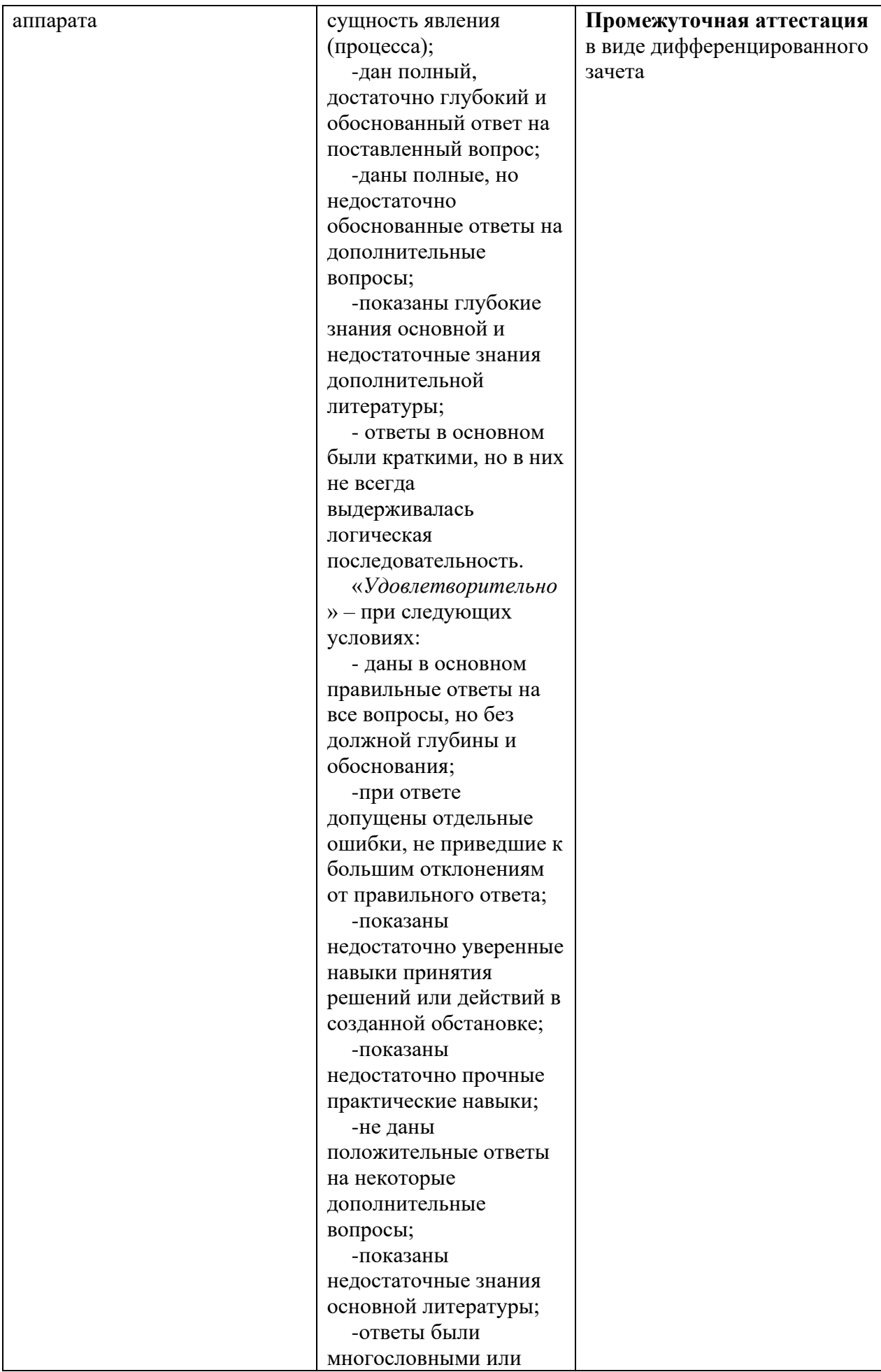

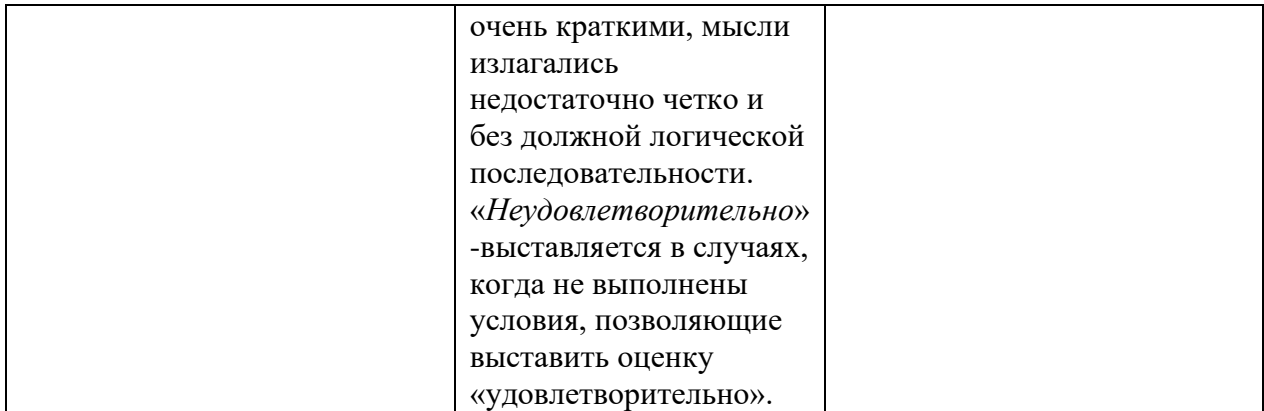

### <span id="page-22-0"></span>**10.Методические рекомендации для обучающихся по освоению дисциплины**

*ОП.03. Инженерная графика* характеризуется совокупностью методов, приемов и средств обучения. Учебный материал структурирован, и изучение дисциплины производится в тематической последовательности. Каждому практическому занятию и самостоятельному изучению материала предшествует лекция по данной теме. Обучающиеся самостоятельно проводят предварительную подготовку к занятию, принимают активное и творческое участие в обсуждении теоретических вопросов, разборе проблемных ситуаций и поисков путей их решения. Многие проблемы, изучаемые в курсе, носят дискуссионный характер, что предполагает интерактивный характер проведения занятий на конкретных примерах.

На практических занятиях приветствуется активное участие в обсуждении конкретных ситуаций, способность на основе полученных знаний находить наиболее эффективные решения поставленных проблем, уметь находить полезный дополнительный материал по тематике семинарских занятий.

Учебные занятия начинаются и заканчиваются по времени в соответствии с утвержденным режимом филиала в аудиториях согласно семестровым расписаниям теоретических занятий. На занятиях, предусмотренных расписанием, обязаны присутствовать все обучающиеся.

23

Промежуточная аттестация по итогам освоения дисциплины проводится в виде дифференцированного зачета на базе основного общего образования в 4 семестре, на базе среднего общего образования во 2 семестре. К моменту сдачи промежуточной аттестации должны быть успешно пройдены предыдущие формы контроля. Промежуточная аттестация позволяют оценить уровень освоения компетенций за весь период изучения дисциплины.

Рабочая программа дисциплины разработана в соответствии с требованиями Федерального государственного образовательного стандарта **по специальности 25.02.01 Техническая эксплуатация летательных аппаратов и двигателей** утверждённого Приказом Министерства образования и науки РФ от 22 апреля 2014 г., № 389.

### **Разработчики:**

Выборгский филиал

им. С.Ф. Жаворонкова СПбГУ ГА преподаватель В.Ф. Барышников *(место работы) (занимаемая должность) (инициалы, фамилия)*

### **Эксперты:**

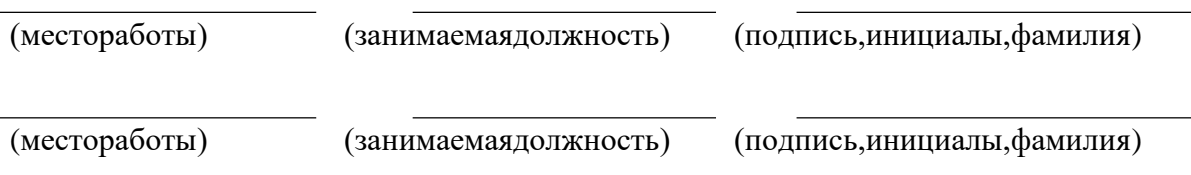